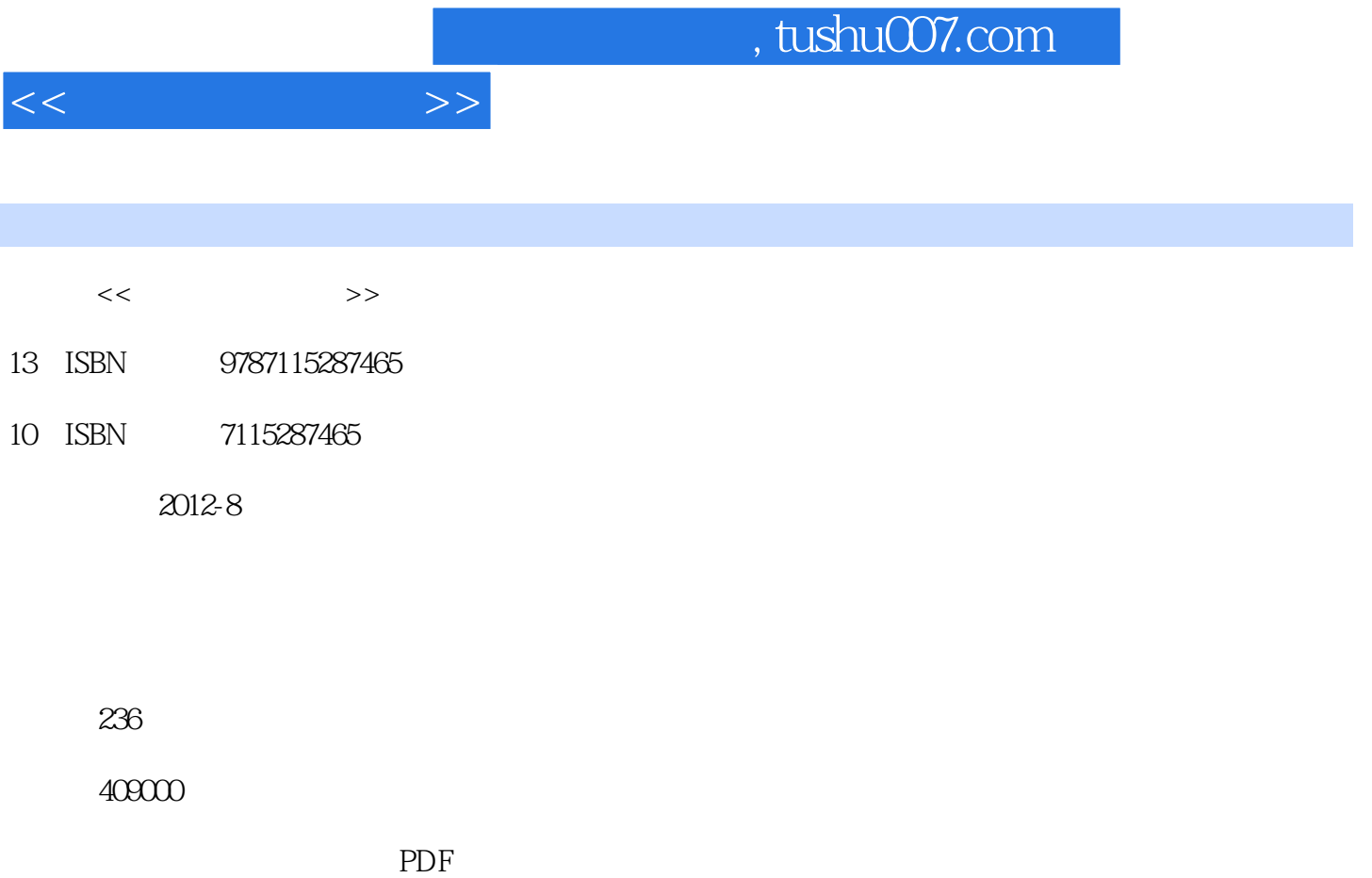

更多资源请访问:http://www.tushu007.com

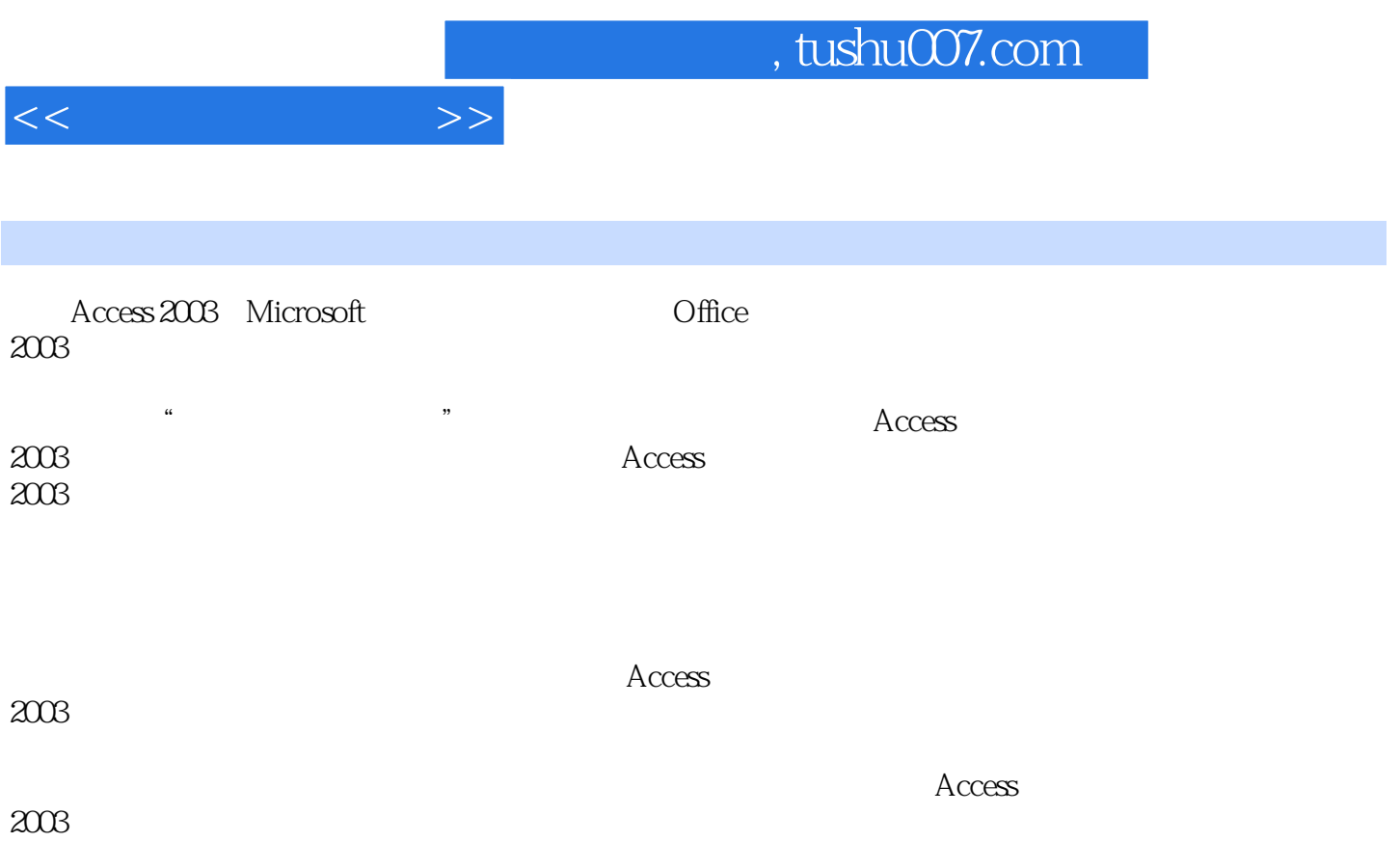

 $<<$  and  $>>$ 

1 Access 2003  $1$ 2 Access 2003<br>3 Access: Access 2003

4 Access 2003

 $5$  Access  $2003$ 

6  $\arccos 2003$ 项目拓展 使用"罗斯文"示例数据库

 $\overline{2}$   $\overline{2}$  $1$   $\frac{a}{\sqrt{1-\frac{a}{\sqrt{1-\frac{a}{\sqrt{1$  $2$  " " " "  $3$   $*$   $*$   $*$  $4$  " " " " "  $5$   $"$  "  $6$   $*$   $*$ 

 $\frac{3}{1}$  .  $1$  <sup>a</sup> set of  $\frac{1}{2}$  set of  $\frac{1}{2}$  set of  $\frac{1}{2}$  set of  $\frac{1}{2}$  set of  $\frac{1}{2}$  set of  $\frac{1}{2}$  set of  $\frac{1}{2}$  set of  $\frac{1}{2}$  set of  $\frac{1}{2}$  set of  $\frac{1}{2}$  set of  $\frac{1}{2}$  set of  $\frac{1}{2}$  set of  $\$  $2^{\circ}$  " 任务3 查找和替换"员工情况表"中的记录数据 任务4 对"员工情况表"和"库存商品表"按要求进行排序  $5$  "

 $6$   $*$   $*$   $*$ 

项目4 查询的创建与应用  $1$   $\ldots$   $\ldots$  $2$   $\cdot$   $\cdot$   $\cdot$   $\cdot$   $\cdot$  $3$  "  $4$  $5$  " "  $6$   $*$   $*$   $*$   $*$ 任务7 利用操作查询更新"员工工资"信息

 $\alpha$  and  $\alpha$  over  $\alpha$  over  $\alpha$  over  $\alpha$ 

 $\begin{array}{c}\n 5 \\
1\n \end{array}$  $1$  and  $4$  defined by  $\frac{1}{2}$  $\overline{2}$  任务3 使用嵌套子查询查询"销售"信息 4 SQL

## $<<$  and  $>>$

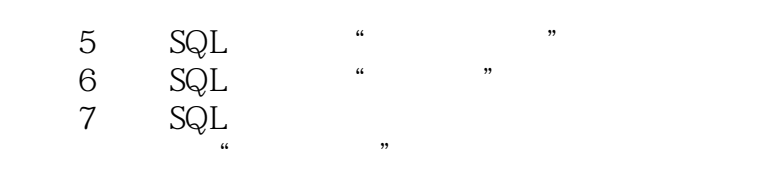

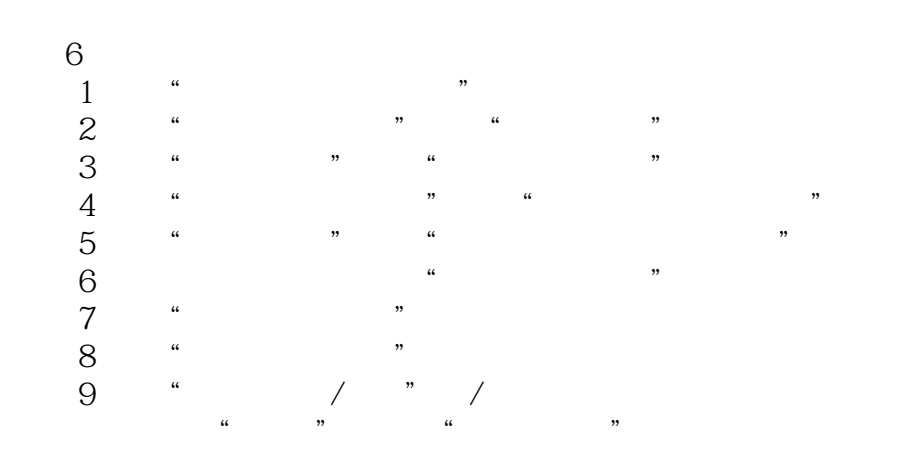

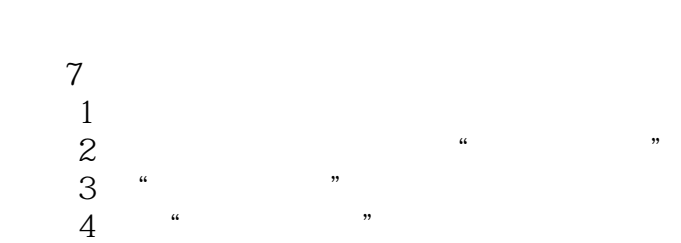

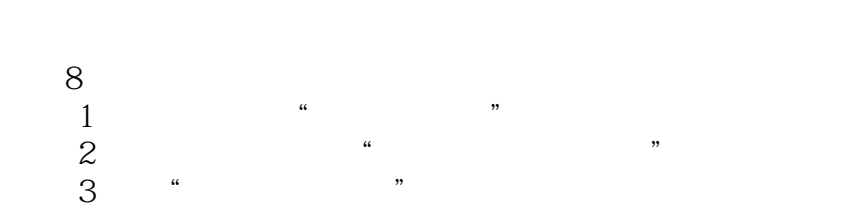

 $\alpha$  and  $\alpha$  extending the state  $\alpha$ 

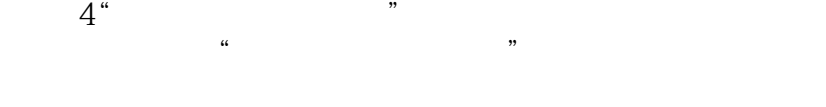

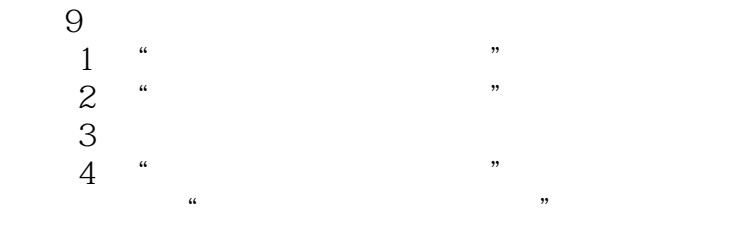

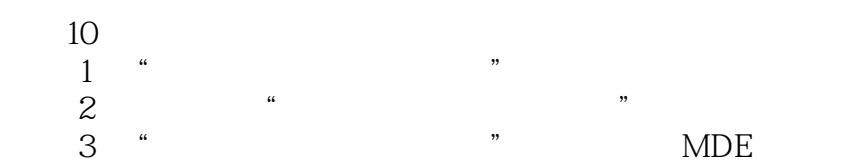

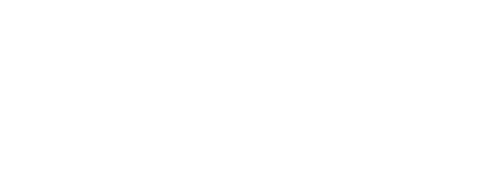

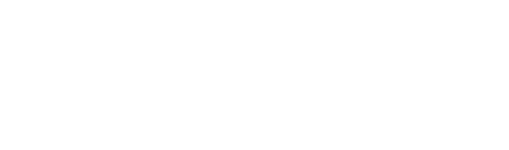

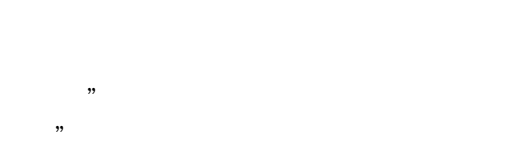

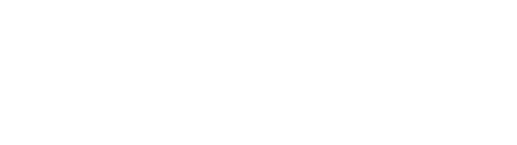

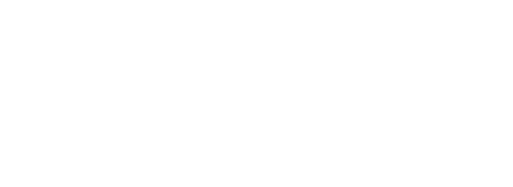

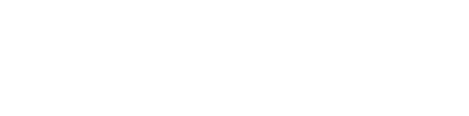

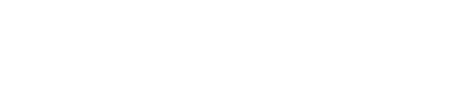

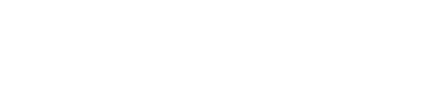

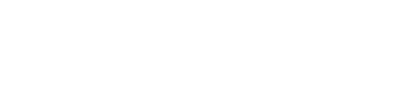

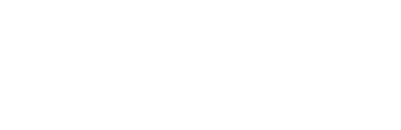

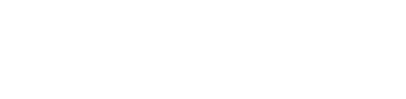

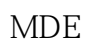

# $<<$  and  $>>$

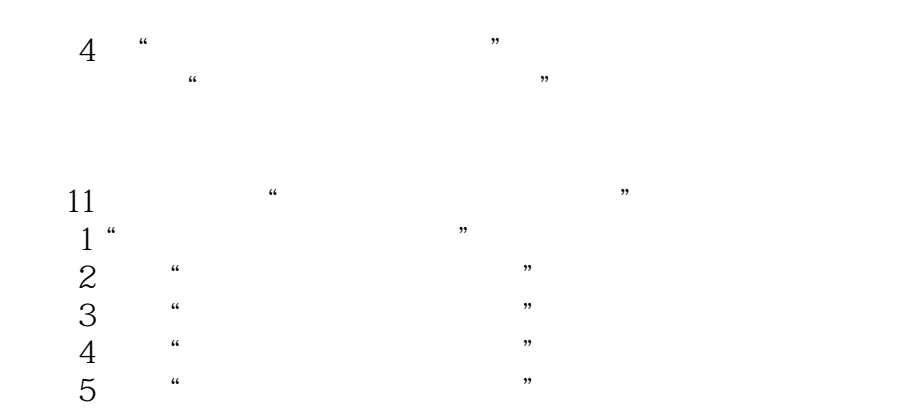

- 
- 
- $\alpha$  M
	-

 $<<$ 

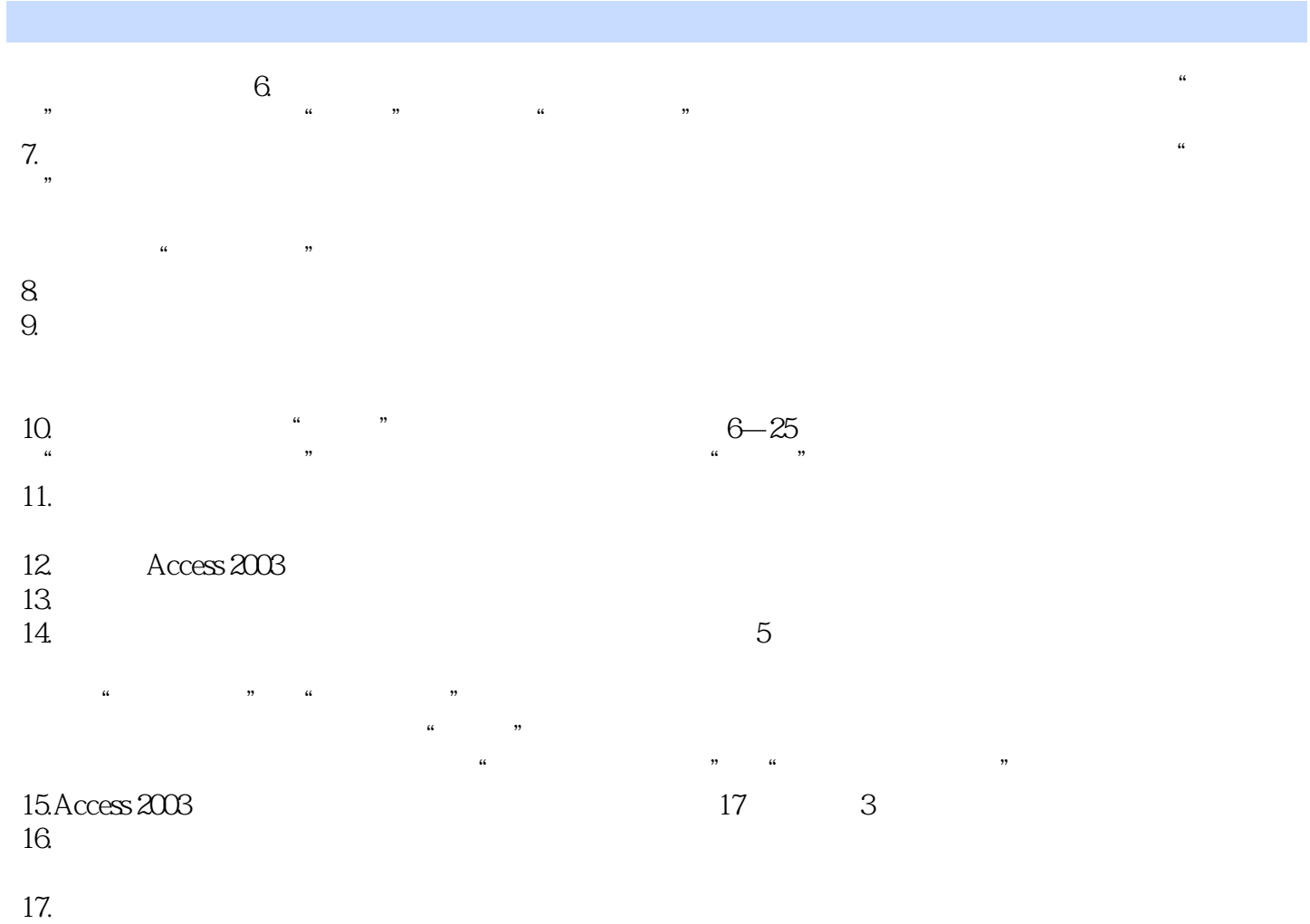

18.控制柄 要对控件进行调整,首先要选中需要调整的控件对象,控件对象被选中后,会在控件的四

 $6<sub>6</sub>$ 

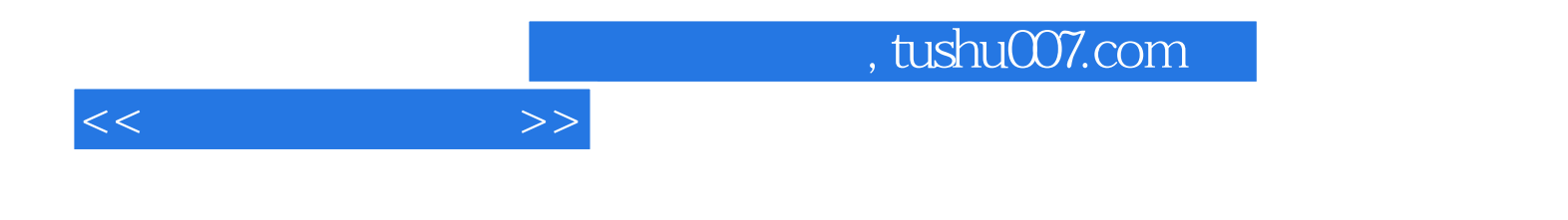

本站所提供下载的PDF图书仅提供预览和简介,请支持正版图书。

更多资源请访问:http://www.tushu007.com